سنة أولى تكنولوجيا

امتحان فيزياء 2

2017/2018

# المدة 1سا و 30

تمرين 1 (2.5 نقط) :

جد المقاومة المكافئة بين A و B للدارات الآتية:

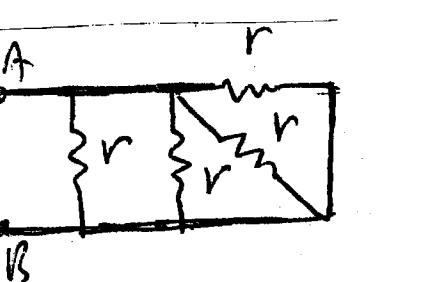

تمرين 2 (8 نقط) : 1) أحسب باستعمال نظرية " قوص" المجال الكهربائي في نقطة يَحْمَلْ كَثَافَة شَحَنيَة خَطْيَة ۖ ٦ ۚ ثَابَتَةٌ وَ مُوْجِبَةٌ.

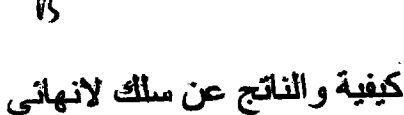

2) أستنتج المجال الناتج الكهربائي في نقطة M(x,y) كيفية عن سلكين لانهائيين موجودين في المستوي xOy بِحَملان نفس الكَثافة الشحنيّةُ/الخطية λ و دلك في الحالتين :

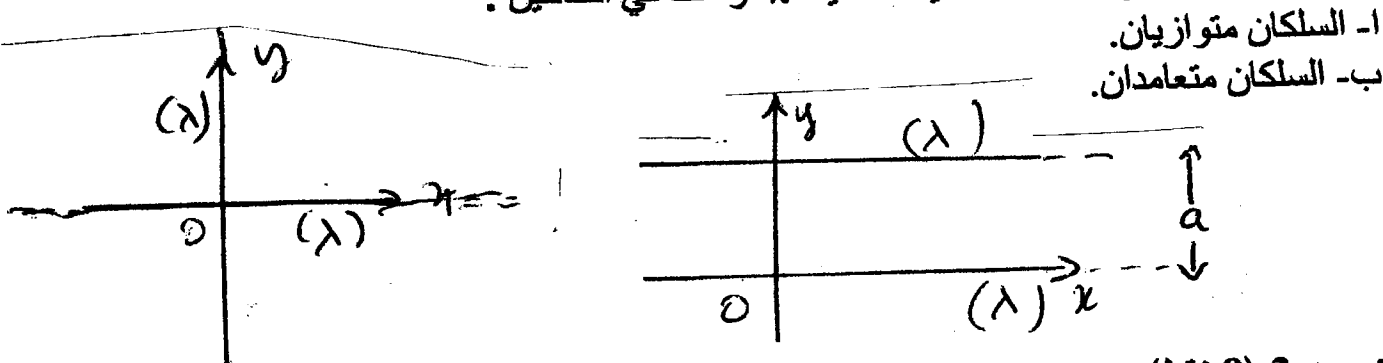

تمرين 3 (8 نقط) : أحسب التيار الكهربائي المار في المقاومة r باستعمال: 1) قوانين "كيرشوف".  $\ell$ z 2) نظرية "تيفنان" .

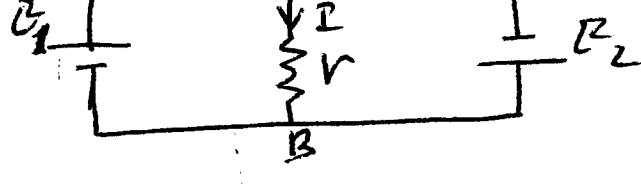

 $\overline{A}$ 

 $\mathcal{U}$ 

تمرين 4 (3.5 نقط) : أجب باختصار على الأسئلة التالية : .) هل يمكن حساب التحريض المغناطيسي المجال الكهربائي في حالة الشحن الكهربائية الساكنة ؟ 2) هل يمكن حساب التحريض المغناطيسي المجال الكهربائي في حالة تبار كهربائي مستمر ؟ 3) ما هي العلاقات التي تربط بين المجال و الكمون الكهربائيين؟ 4) ما الفرق بين المجال و الكمون الكهربائيين؟

 $^{\prime}$ | $\sigma$   $\gamma\tau\tau\omega$ | ا متع i (Dee 2,1  $\frac{1}{\sqrt{2}}$  $\overline{r}$  $Yeq = 2v$  $\frac{1}{\begin{pmatrix} \frac{1}{r} & \frac{1}{r} \\ \frac{1}{r} & \frac{1}{r} \end{pmatrix}}$ 4) الكتابة (2005 نقص): (معنى المجازي المجازي )<br>1) للتنابة (كون المجاز علم با مُنْعَتار )<br>2) للتنابة (13 أسطوانة أرتفائها )، المجمع المجازية المجازية (1  $\int_{\mathcal{B}3}$  (a)  $\int_{S_1} \frac{1}{\sqrt{2\pi}}\int_{S_2} \frac{1}{\sqrt{2\pi}}\int_{S_1} \frac{1}{\sqrt{2\pi}}\int_{S_2} \frac{1}{\sqrt{2\pi}}\int_{S_1} \frac{1}{\sqrt{2\pi}}\int_{S_2} \frac{1}{\sqrt{2\pi}}\int_{S_2} \frac{1}{\sqrt{2\pi}}\int_{S_1} \frac{1}{\sqrt{2\pi}}\int_{S_2} \frac{1}{\sqrt{2\pi}}\int_{S_1} \frac{1}{\sqrt{2\pi}}\int_{S_2} \frac{1}{\sqrt{2\pi}}\int_{S_1} \frac{1$  $\int_{\gamma}\psi_{z}\iint_{\gamma}^{z}d\vec{\xi}\int_{\gamma}^{z}d\vec{\xi}=\iint_{\gamma}\vec{\xi}d\vec{\xi}-\int_{\gamma}\vec{\xi}d\vec{\xi}\int_{\gamma}^{z}d\vec{\xi}\int_{\gamma}^{z}d\vec{\xi}\int_{\gamma}^{z}d\vec{\xi}\int_{\gamma}^{z}d\vec{\xi}\int_{\gamma}^{z}d\vec{\xi}$  $\widehat{e_1}$   $\widehat{e_2}$   $\widehat{e_1}$   $\widehat{e_1}$   $\widehat{e_2}$   $\widehat{e_1}$   $\widehat{e_2}$   $\widehat{e_1}$   $\widehat{e_2}$   $\widehat{e_2}$   $\widehat{e_3}$   $\widehat{e_4}$   $\widehat{e_5}$   $\widehat{e_6}$   $\widehat{e_7}$   $\widehat{e_8}$   $\widehat{e_9}$   $\widehat{e_1}$   $\widehat{e_1}$   $\widehat{e_1}$   $\mathbb{Z} \Big\{ \phi \; z \; \mathcal{C}_1 \Big/ \Big/ \, ds, \; z \; \mathcal{C}_1 \; \sum_{l} \; z \; \mathcal{C}_l \; 2 \pi r \, l \; z \; \; d \; s \; , \; \mathcal{C} \mathcal{S} \Big\} \; \text{for} \; \; \mathcal{C}_1 \; \text{where} \; \mathcal{C}_2 \; \text{where} \; \mathcal{C}_3 \; \text{where} \; \mathcal{C}_4 \; \text{where} \; \mathcal{C}_5 \; \text{where} \; \mathcal{C}_6 \; \text{where} \; \mathcal{C}_$  $224 - 621$  $Q_{\text{th}} = \int_{-}^{\infty} \lambda dl = \lambda$  $\bigotimes_{i=1}^{n} \mathfrak{g}_{i} \bigotimes_{i=1}^{n}$  $\mathcal{D}\left(\mathbf{E}_{1}=\frac{\lambda}{2\pi\zeta}\frac{1}{V}\right)$ 2) م- مالة التولي  $(F)$   $E_{1}$  $\int_{a}^{b} f(x) dx$  $\overline{(\mathbb{I})}$   $\overline{A}$   $\overline{A}$ 

نكه فتفى وبعد الحداب أنّ تمّ يجتب ملى نعيم المشالي للملاطق الثلاث !  $\frac{\partial y}{\partial x}$   $\vec{E}_{\vec{u},\vec{u},\vec{v}} = \frac{\lambda}{2\pi\epsilon} \left( \frac{A}{y} + \frac{A}{y-a} \right) \vec{1} = \frac{\lambda}{2\pi\epsilon} \left( \frac{y-a}{y(y-a)} \right) \vec{1}$ بت-مالة التعامد:  $E = \frac{2}{3} \int_{0}^{1} (r)^{2} e^{-r^{2}} dr d\theta$  $\frac{1}{\prod\limits_{i=1}^{n}e_{i}}\prod\limits_{j=1}^{n}\frac{1}{\prod\limits_{j=1}^{n}e_{j}}$ دیہ دیئے مناک لا ان عماد کے د  $(94)$  /  $(21)$   $(4)$  $\vec{E}_{2|\vec{\mu}|}(\vec{\mu}) = \frac{\lambda}{2\pi\zeta}(\frac{\vec{l}}{\pi}+\frac{\vec{j}}{9})$ تترسطادير جبرحين 11 jaz (01) : (200'8) B G = 20  $2.74A$ 1) قانوُن العقك : 4 في 4 : 4 في عموم الله على الم  $\frac{2r}{r}$  $G_{1}D_{2}B_{1}=R_{1}R_{1}+C_{2}C_{2}C_{3}C_{4}P_{1}P_{1}P_{2}+C_{5}C_{6}C_{7}P_{1}P_{1}P_{2}+C_{7}C_{8}C_{9}P_{1}P_{1}+C_{8}C_{9}C_{9}C_{1}P_{1}+C_{9}C_{1}C_{1}C_{1}P_{1}+C_{1}C_{1}C_{1}C_{1}P_{1}+C_{1}C_{1}C_{1}C_{1}+C_{1}C_{1}C_{1}C_{1}+C_{1}C_{1}C_{1}C_{1}+C_{1}C_{1}C_{$  $6.2$   $8.262 - 02.8$  $\begin{picture}(120,14) \put(0,0){\line(1,0){15}} \put(15,0){\line(1,0){15}} \put(15,0){\line(1,0){15}} \put(15,0){\line(1,0){15}} \put(15,0){\line(1,0){15}} \put(15,0){\line(1,0){15}} \put(15,0){\line(1,0){15}} \put(15,0){\line(1,0){15}} \put(15,0){\line(1,0){15}} \put(15,0){\line(1,0){15}} \put(15,0){\line(1,0){15}} \put(15,0){\line($ 2 Apr de ٤) إيجاد ، باج : نعد ن المول<sub>مات ونعومنهم</sub> با ملالا Chot circle and in the least with  $\frac{1}{2}$ <br> $\frac{1}{2}$  = 0 A e de least contract and the contract of  $\frac{1}{2}$ Lille RIRZ Rike ديبا د بهام العميد المولهان *فقط ونعب بن فألكنو*ن  $\frac{1}{4}$   $\frac{1}{4}$  $\ell\ell_2$  and  $\ell_4$  $E\mu^{2} = \frac{V_{4} - V_{5}}{E} = \frac{R_{2}l^{1} - R_{2}}{R_{1}R_{2}} + \frac{R_{3}}{R_{2}} = \frac{R_{1}+R_{2}}{R_{1}R_{2}}$  $\frac{1}{R^{\frac{1}{2}}}$  $\frac{R_{1}+R_{2}}{R_{0}}$   $E_{1} = \frac{R_{2}F_{1}-E_{2}R_{1}}{R_{1}+R_{2}}$   $E_{0}$   $\frac{R_{1}+R_{2}}{R_{1}}$ Rth 8A  $+225110$   $11220$ <br> $= 592$ <br> $= 592$ <br> $= 692$ <br> $= 9$ <br> $= 9$ <br> $= 9$  $2\sqrt{2} = \frac{E_1L_1}{K_1 + r} = \frac{E_1R_2}{K_1K_1 + r}$ 

میں تھری<u>س تو عالم کی 3,9 (8 میں کری</u>م کی میں ایک میں ایک میں اپنے کی اسا کہ تا کی یونکی میں ایک میں ایک میں ایک ا<br>1) میں عالم السکور بالی السا کن میں میں مسلم کی ایک السا کن .<br>ایک یا (الرکم بانی السا کن . <sup>2)</sup> می حالہ التیا<sub>ر</sub> ال) ربانی (التد<sub>ی</sub> امکترکہ) ل*ی یوجد حب*ال کا بال<br>لسن یہ محمد حساب السّر سوم الفضناطیسی بہ محمد میں<br>V<sub>2</sub> - F. dr + C<sup>2</sup> = C = F = grad v = - T V<br>V2 - F. dr + C<sup>2</sup> = C = Gro .) المنابل الكرمائي محسرة تتصابح والكمهون مجارة مى سلم همك المحال

## جامعة فسنطينة 1 \_ فسم التكنولوجيا - (ST) امتحان كيمياء -2-

2018.05.30 المدة : ساعة ونصف

بالتوفيق للجميع

التمرين الأول: (4 نفاط)

 $NH_4Cl \longrightarrow NH_3 + HCl$ <br>(2)  $(g)$  (9)  $(g)$  (9)

I

- $1$ atm ، أحسب كل من  $\Delta F^{\circ}$ ,  $\Delta U, \Delta G^{\circ}, \Delta S^{\circ}, \Delta H^{\circ}$  لمهذا التفاعل عند الدرجة  $298\,K$  و  $1$
- 2. إذا كان التفاعل السابق غير تلقائي و باعتبار  $\Delta H$  و $\Delta S$  مستقلتين عن درجة الحرارة. حدد T التي يكون عندها . هذا التفاعل تلقائي وهل هي  $\rm{T_{min}}$  او  $\rm{T_{max}}$

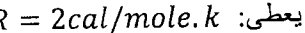

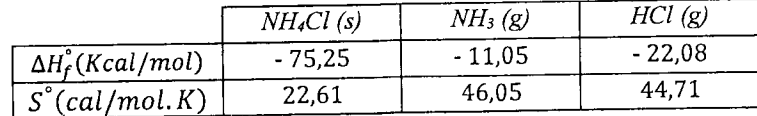

## التمرين الثا<u>ني: (</u>6 نفاط)

- احسب الحرار ة اللازمة لتسخين g 20 من الجليد من ℃20- الى ℃60 تحت ضغط ثابت ثم احسب التغير كيّ الانتروبي 55 لهذا التحول تحت نفس الشروط
- ب. في وعاء أدياباتيكي يتم خُلط نفس الكمية السابقة من الجليد تحت نفس الشروط في (أ) مع الكتلة m من الألمنيوم  $A l$  السانل عند  $^{\circ} \mathrm{C}$ 8 ليحدث التوازن الحراري عند الدرجة 60°C , احسب هذه الكتلة  $_{\rm H}$  من  $_{\rm H}$

يعطى:

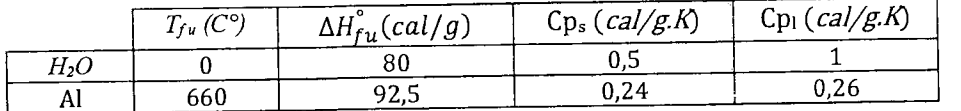

#### التمرين الثالث: (10 نقاط)

 $\text{COCl}_2 \leftrightharpoons \text{CO} + \text{Cl}_2$ ليكن التوازن التالي:  $(g)$   $(g)$   $(g)$ 

- لحدا التفاعل عند الدرجة  $K$  298  $\Delta G$  ,  $\Delta S$  ,  $\Delta H^{\circ}$  التفاعل تلقائي.  $*$  $\cdot$  1 .298 K احسب  $Kp$  ثابت التوازين عند الدرجة  $Kp$
- ب. في وعاء حجمَه litres لذخل moles من CoCl2 و mole امن Co و mole امن Cl<sub>2</sub> ليحدث التوازين  $.298\ K$ السابق عند
	- $\Gamma(Kp=f(x,p)$  . عبر عن ثابت التوازن  $Kp$  بدلالة x (درجة تقدم التفاعل) و الضغط الكلي P. أي.
		- $P = g(x)$  اكتب الضغط الكلى  $P$  بدلالة x أي.
		- . باعتبار 1,6 Kp=1,6 واحسب عدد مولاتٌ كُلٌّ غاز عند التوازن
		- 4. احسب الضغط ألكلي P والضغوط الجزئية  $P_i$  لكل غاز عند التوازن.
			- 5. احسب التركيزالمولاري [Y] لكل غاز عند التوازن

. احسب ثابت التوازن  $\rm K$  العوافق لــ  $K$  عند نفس الدرجة  $K$  298. لنفس التوازن السابق  $\sim 6$ 

 $R = 0.082$  l. atm/mole.  $k = 2$ cal/mole.  $k = 1$ 

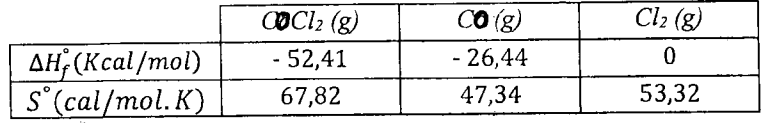

$$
k_{P} = \frac{(1+x)^{2} (1+x)^{2} (1+x)^{2} (1+x)^{2}}{(2-x)(1+x)^{2} (1+x)^{2} (1+x)^{2}}
$$
\n
$$
k_{P} = \frac{(1+x)^{2} (1+x)^{2} (1+x)^{2} (1+x)^{2}}{(2-x)(1+x)^{2} (1+x)^{2} (
$$

 $\ddot{\phantom{0}}$ 

 $\mathbb{R}^2$ 

 $\frac{1}{2}$ 

جامعة الاخوة منتوري قسنطينة كلية علوم التكنولوجيا فسم الجدع المشترك LMD

السنة الجامعية 2018/2017 السداسي الثاني الاثنين 21 ماي 2018 مدة الامتحان ساعة و نصف

#### الامتحان الثاني في مقباس الرياضيات 2

التمرين الثاني:

لنكن الجملة النالبة:

- $\lambda x + y + z = 1$  $\begin{cases} x + \lambda y + z = 2 \\ x + y + \lambda z = -1 \end{cases}$
- 1. أكتب الشكل المصفوفي للجملة
- 2. أوجد القيم 2 التي من اجلها تكون الجملة هي جملة كرامر
	- 3. أجد حلول الجملة من اجل 1 $\lambda = 1$ .

<u>التعرين الثاني:</u>

• أحسب التكاملات :

$$
\int \frac{dx}{(x-1)(x-2)(x+1)}
$$

$$
\int \frac{e^x}{e^{2x}+1} dx
$$

• استنتج حلا للمعادلة التفاضلية التالية:

$$
(e^{2x}+1)y'-e^xy=0
$$

التمرين الثالث:

﴿ أَنكر حلات حل المعادلة التفاضلية المتجانسة من الدرجة الثانية:

 $ay'' + by' + cy = 0$ 

≪ حل المعادلة التفاضلية من الدرجة الثانية:

$$
y'' + 2y' - 3y = (x + 1)e^x
$$

ملاحظة: الكتابة تكون بقلم ازرق او أسود فقط, كما يمنع استعمال الآلة الحاسبة و الهاتف النقال.

معاينة الاوراق تكون يوم الخميس 31 ماي 2018 من الساعة 9.30 حتى الساعة 11 صبلحا حسب التوزيع التقي لكل مجموعة:

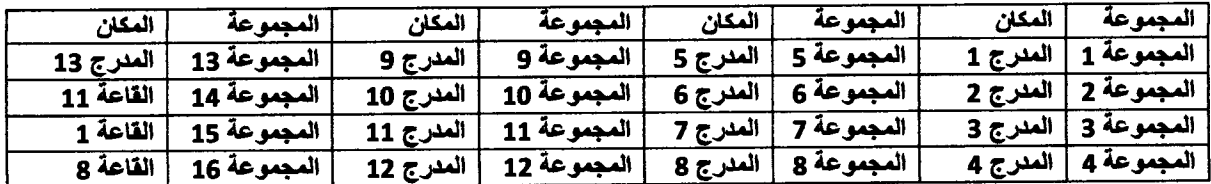

التصحيح النموذجي لامتحان الرياضيات 2

<u>حل التمرين الاول:</u>

$$
\begin{cases}\n\lambda x + y + z = 1 \\
x + \lambda y + z = 2 \\
x + y + \lambda z = -1\n\end{cases}
$$

1. الشكل المصفوفي للجملة:

$$
AX = B \Leftrightarrow \begin{pmatrix} \lambda & 1 & 1 \\ 1 & \lambda & 1 \\ 1 & 1 & \lambda \end{pmatrix} \begin{pmatrix} x \\ y \\ z \end{pmatrix} = \begin{pmatrix} 1 \\ 2 \\ -1 \end{pmatrix} \dots \dots \dots (1)
$$

2. ايجاد قيم 7، التي من أجلها تكون الجملة هي جملة كرامر :

حتى تكون الجملة جملة كرامر يجب ان يكون محدد المصغوفة A غير معدوم.

$$
\Delta = \begin{vmatrix} \lambda & 1 & 1 \\ 1 & \lambda & 1 \\ 1 & 1 & \lambda \end{vmatrix} = \begin{vmatrix} 0 & 0 & 1 \\ 1 - \lambda & \lambda - 1 & 1 \\ 1 - \lambda^2 & 1 - \lambda & \lambda \end{vmatrix} = \begin{vmatrix} 1 - \lambda & \lambda - 1 \\ 1 - \lambda^2 & 1 - \lambda \end{vmatrix} = (1 - \lambda)(1 - \lambda) - (1 - \lambda^2)(1 - \lambda)
$$
  
=  $(1 - \lambda)(2 - \lambda - \lambda^2) \dots \dots \dots (1)$ 

حتى تكون الجملة لكرامر يكفي ان تكون

$$
\Delta \neq 0 \Leftrightarrow (1 - \lambda)(2 - \lambda - \lambda^2) \neq 0 \Leftrightarrow \begin{cases} 1 - \lambda \neq 0 \\ 2 - \lambda - \lambda^2 \neq 0 \end{cases} \Leftrightarrow \begin{cases} \lambda \neq 1 \\ \lambda \neq \frac{-1 + \lambda}{2} \\ \lambda \neq \frac{-1 - \lambda}{2} \end{cases}
$$

أي ان الجملة هي جملة كرامر من اجل

$$
\lambda \in \mathbb{R} - \left\{1, \frac{-1+\lambda}{2}, \frac{-1-\lambda}{2}\right\} \dots \dots \dots (1)
$$

3. ايجاد جلول الجملة من أجل 1 $1 \neq$ 

$$
\begin{cases}\nx + y + z = 1 \\
x + y + z = 2 \\
x + y + z = -1\n\end{cases}
$$

نكتب المصفوفة الموسعة

$$
(A|B) = \begin{pmatrix} 1 & 1 & 1 & 1 \\ 1 & 1 & 1 & 2 \\ 1 & 1 & 1 & -1 \end{pmatrix} \sim \begin{pmatrix} 1 & 1 & 1 & 1 \\ 0 & 0 & 0 & 1 \\ 0 & 0 & 0 & -2 \end{pmatrix} L_2 - L_1 \dots \dots \dots (1)
$$

من الواضح جدا ان:

## $rg(A) \neq rg(A|B)$

و منه فان الجملة مستحيلة أو متعارضة أو متناقضة و بالتالي فهي لا تملك حلا...........(1)

<u>هل التمرين الثاني:</u>

· حساب التكامل:

$$
\int \frac{dx}{(x-1)(x-2)(x+1)}
$$

لنينا:

÷,

$$
\frac{1}{(x-1)(x-2)(x+1)} = \frac{a}{x-1} + \frac{b}{x-2} + \frac{c}{x+1}
$$

حيث أن:

$$
a = \lim_{x \to 1} \frac{1}{(x-2)(x+1)} = -\frac{1}{2}, b = \lim_{x \to 2} \frac{1}{(x-1)(x+1)} = \frac{1}{3}, c = \lim_{x \to -1} \frac{1}{(x-1)(x-2)} = \frac{1}{6} \dots (1)
$$

$$
\int \frac{dx}{(x-1)(x-2)(x+1)} = -\frac{1}{2} \int \frac{dx}{x-1} + \frac{1}{3} \int \frac{dx}{x-2} + \frac{1}{6} \int \frac{dx}{x+1}
$$

$$
= -\frac{1}{2} \ln|x-1| + \frac{1}{3} \ln|x-2| + \frac{1}{6} \ln|x+1| + c \dots (1)
$$

**.** حساب التكامل:

$$
\int \frac{e^x}{e^{2x}+1} dx
$$

نستعمل التكامل بتحويل المتغير نضمع:

$$
e^{x} = X \Rightarrow e^{x} dx = dX \dots (1)
$$

$$
\int \frac{e^{x}}{e^{2x} + 1} dx = \int \frac{1}{X^2 + 1} dX = ArctgX + c = Arctg e^{x} + c \dots (1)
$$

• استنتاج حل المعادلة التالية:

$$
(e^{2x} + 1)y' - e^{x}y = 0 \Leftrightarrow \frac{dy}{y} = \frac{e^{x}}{e^{2x} + 1} dx \dots (1)
$$

$$
\Leftrightarrow \ln|y| = \operatorname{Arctge} x + c \Leftrightarrow y = ce^{\operatorname{Arctge} x} \dots (1)
$$

<mark>حل التمرين الثالث:</mark>

﴿ أَنكر حلات حل المعادلة التفاضلية المتجانسة من الدرجة الثانية:

$$
ay'' + by' + cy = 0
$$

أولا نكتب المعادلة المميزة و هي:

$$
ar^2 + br + c = 0 \dots (0.5)
$$

: نحسب المميز  $4ac-\Delta=b^2-4$  فنجد ثلاث حالات

ا<mark>لحالة الاولى</mark> 0 <∆ في هذه الحالة الحل المتجانس يكون من الشكل:

$$
y_H = c_1 e^{r_1 x} + c_2 e^{r_2 x} \dots (1)
$$

حيث أن  $r_1$  و  $r_2$  هما حلول المعادلة المميزة

ا<u>لحالة الثاني</u>ة 0 =∆ في هذه الحالة الحل المتجانس يكون من الشكل:

$$
y_H = (c_1 + c_2 x)e^{rx} \dots (1)
$$

حيث أن r ; حل مضاعف المعادلة المميزة

ا<u>لحالة الثالثة</u> Δ< 0 في هذه الحالة الحل المتجانس بكون من الشكل:

 $y_H = e^{\alpha x} (c_1 cos \beta x + c_2 sin \beta x) \ldots \ldots (1)$ 

حيث أن  $\alpha$  و  $\beta$  هما الـجزء الـحقيقي و الـجزء التخيلـي لـحل المعادلمة المميزة

﴿ حَلَّ الْمَعَادِلَةِ التَّفَاضِلِيةَ مِنِ الدِّرِجَةِ الثَّانِيةِ:

$$
y'' + 2y' - 3y = (x + 1)e^x
$$

الحل العام يكون على الشكل التالمي:

 $y_G = y_H + y_P$  ... ... (0.5)

 $\cdot \mathbf{y}_{H}$  البحث عن

المعادلة المميزة

 $r^2 + 2r - 3 = 0$  $\Delta = 16$  $r_1 = 1, r_2 = -3$ 

و منه فان الحل يكون على الشكل:

$$
y_H = c_1 e^x + c_2 e^{-3x} \dots (1)
$$

 $y_{\rho}$  البحث عن

حل يكون على الشكل التالي:

$$
\gamma_p = x^{\alpha} P(x) e^{\lambda x}
$$

بما أن 1 = 7 هو حل بسيط للمعادلة المميزة فان 1 =  $\alpha$  و أما  $P(x)$  فهو كثير حدود من الدرجة الاولى أي ان.......(1)

$$
P(x) = ax + b
$$

و منه فان:

$$
y_p = x(ax + b)e^x \Rightarrow \begin{cases} y'_{p} = (2ax + b)e^x + x(ax + b)e^x \\ y''_{p} = 2ae^x + 2(2ax + b)e^x + x(ax + b)e^x \end{cases} (1)
$$

بالتعويض في المعادلة التفاضلية نجد:

$$
2ae^{x} + 2(2ax + b)e^{x} + x(ax + b)e^{x} + 2(2ax + b)e^{x} + 2x(ax + b)e^{x} - 3x(ax + b)e^{x}
$$
  
=  $(x + 1)e^{x} \Leftrightarrow 2a + 4b + 8ax = 1 + x$ 

بالمطابقة نجد أن:

$$
\begin{cases}\n8a = 1 \\
2a + 4b = 1\n\end{cases} \Leftrightarrow \begin{pmatrix}\na = \frac{1}{8} \\
b = \frac{3}{16}\n\end{pmatrix} \tag{1}
$$

و منه فان الحل الخاص يكون على الشكل

$$
y_P = x \left(\frac{1}{8}x + \frac{3}{16}\right)e^x
$$

و الحل العام يعطى بالعلاقة التالية:

$$
y_G = y_H + y_P = c_1 e^x + c_2 e^{-3x} + x \left(\frac{1}{8}x + \frac{3}{16}\right) e^x \dots (1)
$$

<u>ملاحظة:</u> الحل يكون بالتفصيل و إلا لن تأخذ النتائج بعين الاعتبار اثناء تصحيح الاوراق (أي ان الطالب يأخذ العالمة كاملة عن<br>النتائج إذا كانت خطوات الحساب صحيحة).

كما أن الاستنتاجات الغير مبررة لا تنقط

Université Constantine 1: Département Science et techniques ST Anna le Universitaire: 2017/2018

# CONTROLE: INFORMATIQUE 2

1 ère année ST. Date: Mercredi le 23/05/2018- "Durée: 1H:30m

#### **Exercice 1:** les répo.nses en PASCAL  $(12 \text{ points})$

- 1. Créer un nouveau type d'enregistrement article qui comporte pour chaque article électroménager présenté en magasin les informations suivantes:  $(2 \mu t)$ 
	- · Numéro de nérie: Entier

....

- Catégorie: Chaîne de 25 caractères. Elle désigne le type de cet  $\arctan(TV, Radio, Cuisinière), etc.)$
- Origine de *fabrication*: est composée d'un identifiant (entier), pays de fabrication (chaine de 30 caractères) et l'originalité de cet ar, ticle (booléenne).
- Prix de vente: réel.
- Quantité: représente la quantité en stock actuel d'u.n article électroménager (Entier)
- 2. Ecrire une procédure *saisir* qui permet de stocker les informations de 125 articles dans un fichier nommé (F, *'c:\\t.trlic/es.lxt')* (2,5 pt)
- 3. Ecrire une procédure *originaux* qui à partir du fichier F créer un nouveau fichier (F1, 'c:\\originaux.txt') qui ne contient que les articles originaux de  $\bf{F}$  qui sont disponibles.(2.5 p+)
- 4. Ecrire une fonction statistique qui permet à partir du fichier  $F$  de calculer le nombre des articles fabriqués dans un pays donné  $p. (2.5 pt)$
- 5. Pour la gestion des magasins d'électroménager, écrire un programme principal qui offre à l'utilisateur un menu à partir duquel sont appelées les fonctions et procédures écrites précédemment.  $(2,5 \text{ pt})$

### $Exercise 2: (04 points)$

Soit A une matrice d'ordre  $(15*15)$  de nombres réels. Ecrire un programme qui permet de:

- 1) Lire la matrice  $A.$  (1 pt)
- 2)' Calculer et afficher la moyenne des nombres de la diagonale de cette matrice (MoyDiag). (1,5 pt)
- 3) Calculer le nombre des éléments de la matrice qui sont inférieurs à MoyDiag.  $(1,5 \text{ pt})$

### **Exercice 3:** Questions de cours (04 points)

### partie A: Répondez par vrai ou faux

- $Q1$ : Les indices  $(i, j)$  d'une matrice sont toujours déclarés des entiers  $? (0.5 pt)$
- Q2: Une procédure peut appeler le programme principal  $? (0,5 \text{ pt})$
- Q3: Le découpage d'un programme en sous-programmes Act connald propromoution modulaire? *if*  $\frac{4}{3}$  of)

partie B: Choisissez la bonne réponse

Q5 : Les paramètres utilisés lors de l'appel d'une procédure sont appelés:

a. paramètres formels b. paramètres locaux

c. paramètres effectifs d. paramètres globaux Q6: Un fichier est une structure composée d'un ensemble de: **a.** cases **b.** champs **c.** composants Q7: Quelle est la commande qui permet de créer un fichier ? a. rewrite b. reset c. assign Q8: Le choix de type d'accès dans un fichier concerne

- a. l'organisation de fichier
- b. les besoin de programmation

### التمرين الاول: الإجابة بلغة باسكال

- *)\p,* JS i.l~I W.- J4i..!ïl i,(lll article I"'""' ~ ~ ~ t.Jl ~ .1 سسب س.<br>كهرومنزلمي على المعلومات التالية:
	- رقم تسلسلي: صحيح
- الصّنف: سلسلة من 25 حرف و تخص نوع هذا الجهاز (تلفاز، مذياع، غسالة، الخ)
- منشأ الجهاز : وهو مكون من الدليل الرقمي لبلد المنشأ (صحيح) و اسم البلد الذي صنع فيه ( سلسلة من 30 حرف) بالإضافة إلى متغير منطقي يحدد إذا كان الجهاز أصلي أو غير أصلي
	- سعر البيع: حقيقى
	- الكمية: تمثّل الكمية الحالية المخزنة (طبيعي)
- 2. أكتب إجراء saisir يسمح بتخزين المعلومات الخاصة <sub>لـ</sub>ـ 125 جهاز (F, *'c:\\artic/es.txt?* ll"""l:I ùl.. ~I.\
- 3. اكتب إجراء *originaux ا*لذي يسمح بإنشاء ملف آخر ~"il oJP.~'' > ~) "Î~ ~ (Fl, *'c:\\originaux.txt?*  F ùWI ~I.\ A.lJM!IJ o)ji.JI
- 4. اكتب دالة statistique التي انطلاقا من الملف F تعميم بحساب عدد الأجهزة المصنّعة من طرف بلد معيّن
- 5. من أجل تسيير محلات الأجهزة الكهرومنزلية، اكتب الدرنامج الرنيسي الذي يزود المستخدم بقائمة تسمح له بتنفيذ الإجراءات و الدالة المكتوبية سابقا.
	- التمرين الثاني: أسنلة الدرس
- الدليلين (j, j) الخاصين بالمصفوفات يتم الإعلان عنهما دوما على, ... انهما عدين صحيحين؟
	- \'~)\ ~\J~\ .1&.~I •'~ ~ :Q2
- Q3. يسمى تقسيم البرنامج إلى برامج ثانوية البرمجة بالوحدات؟ Q4; الملف عبارة عن مجموعة منظمة من البيانات والتي يمكن أن تكون
	- من أنواع مختلفة ؟
	- O5: تسمى المتغيرات المستخدمة عند استدعاء إجر اء:
	- أ. الرسمية ب المحلية ج الفعالة د العمومية Q6: الملف عبارة عن بنية مؤلفة من مجموعة من: أ. خانات ب. حقول ج مكونات
		- O7: ما هو التعليمة التي تقوم بإنشاء ملف؟
			- '· 1

Université Constantine 1: Département Science et techniques ST Année Universitairc:2017/2018

## **CORRIGE TYPE DE CONTROLE: INFORMATIQUE 2**

```
,ercice 1: (12 points) 
 .'rogram electromenager; (0,25 pt) 
Const n=125; 
   -----------------Question 01: les types (2 pts)----------------
Type 
    Origine = record<br>Id : Int
                    : Integer;
        Pays : String [30]; (0.5 \text{ pt})Original : Boolean 
    End; 
    Article 
= record 
        Num 
Integer; 
        Ctgr 
String[25]; 
        Org : Origine ;
        Prix : Real;
        Qt Integer; 
    End; 
    Fich T = file of Article;
Var F, Fl: Fich_T; (0,25pt) 
                                       (1,5 pt) 
--------Question 02: Procédure saisir (2,5 pts)-------------<br>Procedure saisir (var F : Fich_T); (0,5 pt)
var i:Integer; A:Article; 
Begin 
  Rewrite (F); (0,25 pt)
  For i:= 1 to n do (0,25 \text{ pt})With A do (0,25 \text{ pt})Begin 
        Readln(Num) ; Readln(Ctgr);
        Readln(Org.Id);Readln(Org.Pays); (1 pt)Readln(Org.Original); 
        Readln(Prix); Readln(Qt); 
      \sqrt{W}rite (F, A) (0,25 \text{ pt})End; 
    Close (F) (0,25 pt)
End; 
------Question 03: Procedure originaux (2,5 pts) -----------<br>Procedure originaux (var F,Fl:Fich_T); (0,5 pt)
var A : Article; 
Begin
  Reset (F); (0,25 \text{ pt}) Rewrite (F1); (0,25 \text{ pt})While not EOF(F) DO (0,25 pt)
    Begin 
      Read(F, A) : (0,25 pt)if (A. Qt > 0) then (0, 25 pt)Write(F1, A) (0,25 \text{ pt})End; 
  Close(F); (0,25 \text{ pt}) Close(F1); (0,25 \text{ pt})End; 
--------Question 04: Fonction statistiqu (2,5 pts) ----------
Function statistique(F:Fich_T):Integer; (0.5 \text{ pt})<br>var A : Article; co : Integer;
       A : Article; co : Integer;
Begin 
   \infty := 0; (0, 25 \text{ pt})Reset (F); 
(0,25 pt) 
  write ('Entrer un pays:'); readln(p); (0,25 \text{ pt})While not EOF (F) DO (0,25 pt)
     Begin 
        Read (F, A); (0,25 \text{ pt})if (A. Org. Pays = p) then (0.25 \text{ pt})co := co+1 (0,25 pt)End; 
                                                                Begin 
                                                                End. 
                                                                Var 
                                                                End.
```
 $\mathcal{A}$ 

```
------------Question 05:Programme principale -------------
 Assign (F, 'c: \setminus \text{articles.txt'} ; (0,25 \text{ pt})Assign (F1, 'c: \\\circ originaux.txt'); (0.25 \text{ pt})Repeat 
  writeln(' 1) Saisir ');
  writeln(' 2) originaux '); 
  writeln(' 3) statistique '); (0.5 \text{ pt})writeln(' 4) Quitter: ');
  write('Entrer un nombre: ');
  Readln ( rep) ; 
  case (rep) of 
   1: saisir (F); (0,25 \text{ pt})2: originaux ( F, Fl) ; (0,25 pt) 
  3: Writeln('Le nombre est:', statistique(F) );<br>End;<br>(0.5 \text{ pt})Until (\text{rep} = 4) (0,25 \text{ pt})Exercice 2: (4 points)
Program Exo2; (0,25 pt) 
Const n=15;
    A: array[1..n,1..n]of Integer; (0.5pt)i,j,Som,Co: Integer; \bigg\} (0.5 pt)
Begin
  For i:=1 to n Do
       For j := 1 to n Do (0.25 \text{ pt})read (A[i,j]); (0,25 \text{ pt})Som \leftarrow 0; (0,25 pt)
  For i:=1 to n Do (0,25 \text{ pt})Som \leftarrow Som+ A[i, i]; (0.5 \text{ pt})MoyDiag \leftarrow Som/n; (0,25 pt)
  Co \leftarrow 0; (0,25 pt)
  For i := 1 to n Do
     For j:=1 to n Do f (0,25 pt)
        If (A[i,j] < MoyDiag) Then (0,25 \text{ pt})Co \leftarrow Co + 1; (0,25 \text{ pt})Writeln ('Le nombre des éléments est:' 
  CO) ; (0,25 pt)
```
**Exercice 3:** Questions de cours (04 points)

partie A: Répondez par vrai ou faux

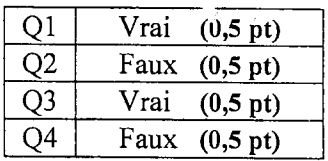

partie B: Choisissez la bonne réponse

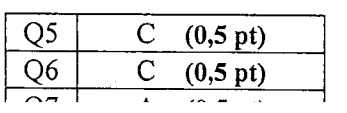